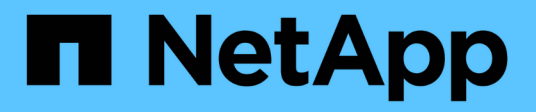

## **Quoi de neuf** ONTAP Automation

NetApp October 21, 2024

This PDF was generated from https://docs.netapp.com/fr-fr/ontap-automation/whats-new.html on October 21, 2024. Always check docs.netapp.com for the latest.

# **Sommaire**

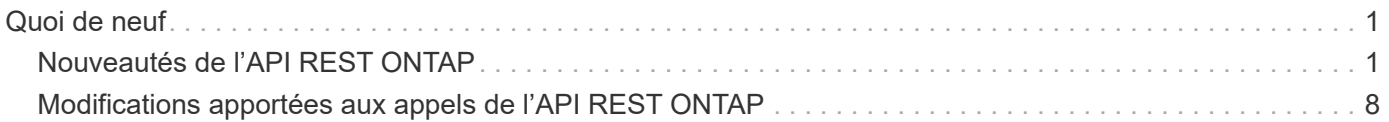

# <span id="page-2-0"></span>**Quoi de neuf**

## <span id="page-2-1"></span>**Nouveautés de l'API REST ONTAP**

NetApp met régulièrement à jour l'API REST de ONTAP pour vous offrir de nouvelles fonctionnalités, améliorations et correctifs.

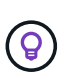

Vous devez également consulter le ["Notes de version de ONTAP"](https://library.netapp.com/ecm/ecm_download_file/ECMLP2492508) pour obtenir des informations supplémentaires, y compris des limitations ou des problèmes connus. Consultez également ["Modifications apportées aux appels de l'API REST ONTAP"](#page-9-0) la liste des modifications susceptibles d'avoir un impact sur votre logiciel d'automatisation.

## **ONTAP 9.15.1**

ONTAP 9.15.1 continue d'étendre les fonctionnalités de l'API REST ONTAP. La mise à jour de cette version est relativement modeste et prend en charge deux nouvelles fonctionnalités.

#### **NFS sur TLS**

Cette fonction propose trois nouveaux points d'extrémité. Vous pouvez émettre ces appels d'API pour récupérer toutes les interfaces NFS sur TLS, récupérer une interface spécifique par UUID et mettre à jour les propriétés de configuration d'une interface TLS. Collectivement, ces appels API fournissent un équivalent à l'ensemble de vserver nfs tls interface Commandes CLI.

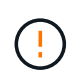

NFS over TLS est disponible dans ONTAP 9.15.1 en tant que préversion publique. Cette fonctionnalité n'est pas prise en charge pour les charges de travail de production avec ONTAP 9.15.1.

#### **Applications de sauvegarde Windows et liens symboliques de style Unix**

Lorsqu'une application de sauvegarde Windows rencontre un lien symbolique de style Unix (symlink), le lien est parcouru et les données sont renvoyées par ONTAP et sauvegardées. Depuis ONTAP 9.15.1, vous avez également la possibilité de sauvegarder le lien symbolique au lieu des données auxquelles il pointe. Cela peut apporter plusieurs avantages, notamment une amélioration des performances de vos applications de sauvegarde. Le noeud final /protocols/cifs/services/{svm.uuid} a été mis à jour pour inclure le nouveau paramètre backup-symlink-enabled dans options l'objet.

## **ONTAP 9.14.1**

La version ONTAP 9.14.1 comprend plus de trois douzaines de nouveaux appels d'API qui continuent d'étendre les fonctionnalités de l'API REST ONTAP. Ces terminaux prennent en charge plusieurs nouvelles fonctionnalités ONTAP ainsi que des mises à jour des fonctionnalités existantes. Cette version s'intéresse principalement aux améliorations de la sécurité, mais comprend également des améliorations apportées aux metrics de performance, NAS et QoS.

#### **Sécurité**

Deux fonctionnalités de sécurité majeures ont été introduites avec ONTAP 9.14.1. L'autorisation ouverte (OAuth 2.0) est une structure basée sur un jeton qui peut être utilisée pour restreindre l'accès à vos ressources de stockage ONTAP. Vous pouvez l'utiliser avec des clients qui accèdent à ONTAP via l'API REST. La configuration peut s'effectuer avec toutes les interfaces d'administration ONTAP, y compris l'API REST. La version ONTAP 9.14.1 inclut également la prise en charge de Cisco Duo qui fournit une authentification à deux facteurs pour les connexions SSH. Vous pouvez configurer Duo pour qu'il fonctionne au niveau du cluster ONTAP ou du SVM. En plus de ces deux nouvelles fonctionnalités, plusieurs terminaux ont été ajoutés pour améliorer le contrôle de vos principaux magasins.

#### **Le stockage persistant FPolicy**

FPolicy offre une plateforme de gestion des règles ONTAP. Il fournit un conteneur pour les différents composants ou éléments, tels que les événements et le moteur de règles. Vous pouvez désormais utiliser l'API REST pour configurer et gérer un magasin persistant pour la configuration et les événements ONTAP FPolicy. Chaque SVM peut disposer d'un magasin persistant qui est partagé pour les différentes règles au sein de la SVM.

#### **Options de QOS**

Deux terminaux ont été introduits pour vous permettre de récupérer et de définir les options de QoS pour le cluster. Par exemple, vous pouvez réserver un pourcentage des ressources de traitement système disponibles pour les tâches en arrière-plan.

#### **Mesures de performance**

ONTAP tient à jour des informations statistiques sur les caractéristiques opérationnelles du système. Ces informations sont présentées dans un format de base de données composé de tables et de lignes. Avec ONTAP 9.14.1, des données de metrics supplémentaires sont ajoutées dans plusieurs catégories de ressources, notamment Fibre Channel, iSCSI, LUN et NVME. Ces données d'indicateurs supplémentaires continuent de rapprocher l'API REST ONTAP de la parité avec l'API Data ONTAP (ONTAPI ou ZAPI).

#### **Améliorations diverses**

Plusieurs améliorations supplémentaires peuvent s'avérer utiles en fonction de votre environnement. Ces nouveaux terminaux améliorent l'accès aux initiateurs SAN et le contrôle des paramètres de cache de l'hôte, ainsi que l'accès aux messages AutoSupport individuels.

## **ONTAP 9.13.1**

ONTAP 9.13.1 continue d'étendre les fonctionnalités de l'API REST ONTAP avec plus de deux douzaines de nouveaux appels d'API. Ces terminaux prennent en charge les nouvelles fonctionnalités ONTAP ainsi que les améliorations apportées aux fonctionnalités existantes. Cette version est axée sur les améliorations apportées à la sécurité, la gestion des ressources, les options améliorées de configuration des SVM et les metrics de performance.

#### **Balisage des ressources**

Vous pouvez utiliser des balises pour regrouper les ressources de l'API REST. Vous pouvez le faire pour associer des ressources associées à un projet ou à un groupe organisationnel spécifique. L'utilisation de balises permet d'organiser et de suivre les ressources plus efficacement.

#### **Groupes de cohérence**

ONTAP 9.13.1 continue d'augmenter la disponibilité des données de compteur de performances. Vous pouvez désormais accéder à ce type d'informations statistiques pour suivre l'historique des performances et de la capacité des groupes de cohérence. De plus, des améliorations ont été apportées afin de configurer et de gérer les relations parent-enfant entre les groupes de cohérence.

#### **Configuration DNS par SVM**

Les terminaux DNS existants ont été étendus pour permettre d'effectuer la configuration du serveur et du domaine DNS pour des SVM individuels.

#### **Configuration du rôle EMS**

La fonction de support EMS existante a été étendue pour permettre la gestion des rôles et la configuration de contrôle d'accès attribuée aux rôles. Cela permet de limiter ou de filtrer les événements et les messages en fonction de la configuration du rôle.

#### **Sécurité**

Vous pouvez utiliser l'API REST pour configurer les profils TOTP (Time-based unique password) pour les comptes qui se connectent et accèdent à ONTAP à l'aide de SSH. En outre, les noeuds finaux du gestionnaire de clés ont été étendus pour fournir une opération de restauration à partir d'un serveur de gestion des clés spécifié.

#### **Configuration CIFS par SVM**

Les terminaux CIFS existants ont été étendus pour permettre la mise à jour de la configuration d'un SVM spécifique.

#### **Règles du compartiment S3**

Les terminaux de compartiment S3 ont été développés pour inclure une définition de règle. Chaque règle est une liste d'objets et définit l'ensemble des actions à effectuer sur un objet dans le compartiment. Collectivement, ces règles vous permettent de mieux gérer le cycle de vie de vos compartiments S3.

## **ONTAP 9.12.1**

Avec plus de quarante nouveaux appels d'API, ONTAP 9.12.1 continue d'étendre les fonctionnalités de l'API REST ONTAP. Ces terminaux prennent en charge les nouvelles fonctionnalités ONTAP ainsi que les améliorations apportées aux fonctionnalités existantes. Cette version vise à améliorer la sécurité et les fonctionnalités NAS.

#### **Sécurité améliorée**

Amazon Web Services inclut un service de gestion des clés qui fournit un stockage sécurisé pour les clés et d'autres secrets. Vous pouvez accéder à ce service via l'API REST pour permettre à ONTAP de stocker ses clés de chiffrement en toute sécurité dans le cloud. En outre, vous pouvez créer et lister les clés d'authentification utilisées par NetApp Storage Encryption.

### **Active Directory**

Vous pouvez gérer les comptes Active Directory définis pour un cluster ONTAP. Cela inclut la création de nouveaux comptes ainsi que l'affichage, la mise à jour et la suppression de comptes.

#### **Règles de groupe CIFS**

L'API REST a été améliorée pour prendre en charge la création et la gestion des règles de groupe CIFS. Les informations de configuration sont disponibles et administrées par le biais d'objets de règles de groupe qui s'appliquent à tous les SVM ou à des SVM spécifiques.

## **ONTAP 9.11.1**

Avec près d'une centaine d'appels d'API, ONTAP 9.11.1 continue d'étendre les capacités de l'API REST de ONTAP. Ces terminaux prennent en charge les nouvelles fonctionnalités ONTAP ainsi que les améliorations apportées aux fonctionnalités existantes. Cette version supporte la migration des clients vers l'API REST ONTAP depuis l'API Data ONTAP (ONTAPI ou ZAPI).

### **RBAC granulaire**

La fonctionnalité ONTAP de contrôle d'accès basé sur des rôles (RBAC) a été améliorée afin d'offrir une granularité supplémentaire. Vous pouvez utiliser les rôles traditionnels ou créer de nouveaux rôles personnalisés selon vos besoins via l'API REST. Chaque rôle est associé à un ou plusieurs privilèges, chacun d'entre eux identifiant un appel d'API REST ou une commande d'interface de ligne de commande avec le niveau d'accès. De nouveaux niveaux d'accès sont disponibles pour les rôles REST, par exemple read create et read modify. Cette amélioration assure la parité avec l'API Data ONTAP (ONTAPI ou ZAPI) et prend en charge la migration client vers l'API REST. Voir ["Sécurité RBAC"](https://docs.netapp.com/fr-fr/ontap-automation/rest/rbac_overview.html) pour en savoir plus.

#### **Compteurs de performances**

Les versions précédentes de ONTAP ont tenu à jour des informations statistiques sur les caractéristiques opérationnelles du système. Avec la version 9.11.1, ces informations ont été améliorées et sont désormais disponibles via l'API REST. Un administrateur ou un processus automatisé peut accéder aux données afin de déterminer les performances du système. Les informations statistiques, telles que gérées par le soussystème Counter Manager, sont présentées dans un format de base de données à l'aide de tables et de lignes. Cette amélioration rapproche l'API REST de ONTAP et l'API Data ONTAP (ONTAPI ou ZAPI).

#### **Gestion d'agrégats**

La gestion des agrégats de stockage ONTAP a été améliorée. Vous pouvez utiliser les terminaux REST mis à jour pour déplacer des agrégats en ligne et hors ligne, ainsi que gérer des disques de secours.

#### **Capacité du sous-réseau IP**

La capacité de mise en réseau ONTAP a été étendue pour inclure la prise en charge des sous-réseaux IP. L'API REST permet d'accéder à la configuration et à la gestion des sous-réseaux IP dans un cluster ONTAP.

#### **Vérification par plusieurs administrateurs**

La fonction de vérification administrateur multiple fournit une structure d'autorisation flexible pour protéger l'accès aux commandes ou opérations ONTAP. Vous pouvez définir des règles permettant d'identifier les commandes limitées. Lorsqu'un utilisateur demande l'accès à une commande spécifique, l'approbation peut être accordée par plusieurs administrateurs ONTAP, le cas échéant.

#### **Améliorations de SnapMirror**

La fonctionnalité SnapMirror a été améliorée dans plusieurs domaines, notamment la planification. La parité des relations SnapVault a été ajoutée dans une relation DP avec ONTAP 9.11.1. La fonctionnalité de régulation disponible avec l'API REST a également atteint la parité avec l'API Data ONTAP (ONTAPI ou ZAPI). Pour ce faire, un service de support est disponible pour la création et la gestion de copies Snapshot en bloc.

#### **Pools de stockage**

Plusieurs terminaux ont été ajoutés pour fournir l'accès aux pools de stockage ONTAP. La prise en charge est incluse pour la création et la liste des pools de stockage dans un cluster, ainsi que pour la mise à jour et la suppression de pools spécifiques par ID.

#### **Prise en charge du cache des services de noms**

Les services de noms ONTAP ont été améliorés pour la prise en charge de la mise en cache, ce qui améliore les performances et la résilience. La configuration du cache de services de noms est désormais accessible via l'API REST. Les paramètres peuvent être appliqués à plusieurs niveaux, y compris les hôtes, les utilisateurs unix, les groupes unix et les groupes réseau.

#### **Outil de reporting ONTAPI**

L'outil de reporting ONTAPI aide les clients et les partenaires à identifier l'utilisation ONTAPI dans leur environnement. En plus du logiciel Python, il existe également une vidéo en plus de l'évolution du support dans le laboratoire NetApp à la demande. Cet outil fournit une autre ressource lors de la migration de ONTAPI vers l'API REST ONTAP.

### **ONTAP 9.10.1**

ONTAP 9.10.1 continue d'étendre les capacités de l'API REST de ONTAP. Plus d'une centaine de nouveaux terminaux ont été ajoutés pour prendre en charge les nouvelles fonctionnalités de ONTAP et des améliorations des fonctionnalités existantes. Un résumé des améliorations de l'API REST est présenté ci-dessous.

#### **Groupe de cohérence des applications**

Un groupe de cohérence est un ensemble de volumes qui sont regroupés au cours de certaines opérations telles que les snapshots. Cette fonctionnalité étend la même cohérence de panne et l'intégrité des données implicite avec les opérations à un seul volume sur un ensemble de volumes. Cet atout est précieux pour les applications à charges de travail volumineuses et à plusieurs volumes.

#### **Migration de SVM**

Vous pouvez migrer un SVM depuis un cluster source vers un cluster cible. Les nouveaux terminaux assurent un contrôle total, notamment la possibilité de mettre en pause, de reprendre, de récupérer l'état et d'abandonner une opération de migration.

#### **Clonage et gestion de fichiers**

Le clonage et la gestion des fichiers au niveau des volumes ont été améliorés. Les nouveaux terminaux REST prennent en charge les opérations de déplacement, de copie et de fractionnement des fichiers.

#### **Audit S3 amélioré**

L'audit des événements S3 est une amélioration de sécurité qui vous permet de suivre et de consigner certains événements S3. Un sélecteur d'événements d'audit S3 peut être défini sur une base par SVM par compartiment.

#### **La défense contre les ransomwares**

ONTAP détecte les fichiers potentiellement contenant une menace d'attaque par ransomware. Vous pouvez récupérer une liste de ces fichiers suspects et les supprimer d'un volume.

#### **Améliorations de sécurité diverses**

Plusieurs améliorations générales de la sécurité ont été apportées pour étendre les protocoles existants et introduire de nouvelles fonctionnalités. Des améliorations ont été apportées à IPSEC, à la gestion des clés, à la configuration SSH et aux autorisations de fichier.

#### **Les domaines CIFS et les groupes locaux**

La prise en charge des domaines CIFS a été ajoutée au niveau du cluster et de la SVM. Vous pouvez récupérer la configuration de domaine ainsi que créer et supprimer des contrôleurs de domaine préférés.

#### **Analytique de volumes étendue**

L'analytique et les metrics des volumes ont été étendues par des terminaux supplémentaires pour prendre en charge les fichiers, répertoires et utilisateurs les plus utilisés.

#### **Amélioration de la prise en charge**

La prise en charge a été améliorée grâce à de nouvelles fonctionnalités. Les mises à jour automatiques peuvent maintenir vos systèmes ONTAP à jour en téléchargeant et en appliquant les dernières mises à jour logicielles. Vous pouvez également récupérer et gérer les « core dumps » de mémoire générés par un nœud.

## **ONTAP 9.9.1**

ONTAP 9.9.1 continue d'étendre les capacités de l'API REST de ONTAP. De nouveaux terminaux API sont disponibles pour les fonctionnalités ONTAP existantes, notamment des jeux de ports SAN et la sécurité des répertoires de fichiers SVM. Des terminaux ont également été ajoutés pour prendre en charge les nouvelles fonctionnalités d'ONTAP 9.9.1 et les améliorations. Et la documentation connexe a également été améliorée. Un résumé des améliorations est présenté ci-dessous.

#### **Mapping ONTAPI vers l'API REST ONTAP 9**

Pour vous aider à transférer votre code d'automatisation ONTAP vers l'API REST, NetApp fournit la documentation relative au mappage des API. Cette référence inclut une liste d'appels ONTAPI et l'équivalent API REST pour chacun. Le document de mappage a été mis à jour pour inclure les nouveaux points d'extrémité de l'API ONTAP 9.9.1. Voir ["Mappage de l'API REST avec ONTAPI"](https://docs.netapp.com/fr-fr/ontap-automation/migrate/mapping.html) pour en savoir plus.

#### **Des terminaux d'API pour de nouvelles fonctionnalités principales de ONTAP 9.9.1**

La prise en charge des nouvelles fonctionnalités d'ONTAP 9.9.1 qui ne sont pas disponibles via l'API ONTAPI a été ajoutée à l'API REST. Cela inclut la prise en charge des igroups imbriqués et des services Google Cloud Key Management.

#### **Prise en charge améliorée de la transition vers LE REPOS à partir d'ONTAPI**

La plupart des appels ONTAPI hérités ont désormais des équivalents API REST correspondants. Il s'agit notamment d'utilisateurs et de groupes Unix locaux, d'une gestion de la sécurité des fichiers NTFS sans avoir à recourir à un client, à des jeux de ports SAN et à des attributs d'espace de volume. Ces changements sont également inclus dans la documentation mise à jour de ONTAPI to REST Mapping.

#### **Documentation en ligne améliorée**

La page de référence de la documentation en ligne de ONTAP inclut désormais des étiquettes indiquant la version d'ONTAP lors de l'introduction de chaque point de terminaison OU paramètre REST, y compris ceux associés à ONTAP 9.9.1.

## **ONTAP 9.8**

ONTAP 9.8 étend considérablement l'étendue et la profondeur de l'API REST ONTAP. Il comprend plusieurs nouvelles fonctionnalités qui vous permettent d'automatiser le déploiement et la gestion des systèmes de stockage ONTAP. En outre, avec l'API ONTAPI, la prise en charge a été améliorée afin d'accompagner la transition VERS LE REPOS.

#### **Mapping ONTAPI vers l'API REST ONTAP 9**

Pour vous aider à mettre à jour votre automatisation ONTAPI, NetApp fournit une liste d'appels ONTAPI qui nécessitent un ou plusieurs paramètres d'entrée, avec un mappage de ces appels vers l'appel d'API REST équivalent ONTAP 9. Voir ["Mappage de l'API REST avec ONTAPI"](https://docs.netapp.com/fr-fr/ontap-automation/migrate/mapping.html) pour en savoir plus.

#### **Des terminaux d'API pour de nouvelles fonctionnalités principales de ONTAP 9.8**

La prise en charge des nouvelles fonctionnalités de ONTAP 9.8 non disponibles via ONTAPI a été ajoutée à l'API REST. Notamment la prise en charge des API REST pour les compartiments et services ONTAP S3, la continuité de l'activité de SnapMirror et l'analytique du système de fichiers.

#### **Prise en charge étendue pour une sécurité améliorée**

La sécurité a été renforcée grâce à la prise en charge de plusieurs services et protocoles, notamment Azure Key Vault, Google Cloud Key Management Services, IPSec et les demandes de signature de certificat.

#### **Améliorations pour simplifier les opérations**

ONTAP 9.8 offre des workflows plus efficaces et modernes grâce à l'API REST. Par exemple, les mises à jour du micrologiciel oneclick sont désormais disponibles pour différents types de micrologiciel.

#### **Documentation en ligne améliorée**

La page de documentation en ligne d'ONTAP inclut désormais des étiquettes indiquant la version d'ONTAP utilisée par chaque paramètre OU point de terminaison REST, y compris ceux nouveauté de la version 9.8.

#### **Prise en charge améliorée de la transition vers LE REPOS à partir d'ONTAPI**

Davantage d'appels ONTAPI hérités ont désormais des équivalents d'API REST correspondants. De la documentation vous aide également à identifier le terminal REST à utiliser à la place d'un appel ONTAPI existant.

#### **Développement des mesures de performances**

Les metrics de performance de l'API REST ont été étendus pour inclure plusieurs nouveaux objets de stockage et de réseau.

## **ONTAP 9.7**

ONTAP 9.7 étend le périmètre fonctionnel de l'API REST de ONTAP en introduisant trois nouvelles catégories de ressources, chacune contenant plusieurs terminaux REST :

- NDMP
- Magasin d'objets
- SnapLock

ONTAP 9.7 intègre également un ou plusieurs nouveaux terminaux REST dans plusieurs catégories de ressources existantes :

- Cluster
- NAS
- Mise en réseau
- NVMe
- SAN
- Sécurité
- Stockage
- Assistance

## **ONTAP 9.6**

ONTAP 9.6 étend considérablement la prise en charge des API REST initialement introduite dans ONTAP 9.4. L'API REST ONTAP 9.6 prend en charge la plupart des tâches de configuration et d'administration ONTAP.

Les API REST de ONTAP 9.6 incluent plusieurs applications clés :

- Configuration du cluster
- Configuration des protocoles
- Provisionnement
- Contrôle des performances
- Protection des données
- Gestion des données intégrant la cohérence applicative

## <span id="page-9-0"></span>**Modifications apportées aux appels de l'API REST ONTAP**

NetApp continue d'améliorer et de mettre à jour l'API REST ONTAP avec chaque version de produit majeure. Ces mises à jour peuvent parfois inclure des modifications aux appels API existants, comme les paramètres et les valeurs par défaut utilisés. Ces modifications peuvent affecter les logiciels qui accèdent à l'API REST.

## **Modifications apportées aux appels de l'API REST ONTAP existants**

Toute modification apportée aux appels API existants peut affecter les logiciels qui accèdent à l'API REST. Consultez la liste des modifications dans le tableau ci-dessous pour déterminer si elles ont un impact sur votre environnement d'automatisation ONTAP. Chaque entrée inclut le point de terminaison de l'API applicable, une description de la modification et la version ONTAP qu'elle a été introduite.

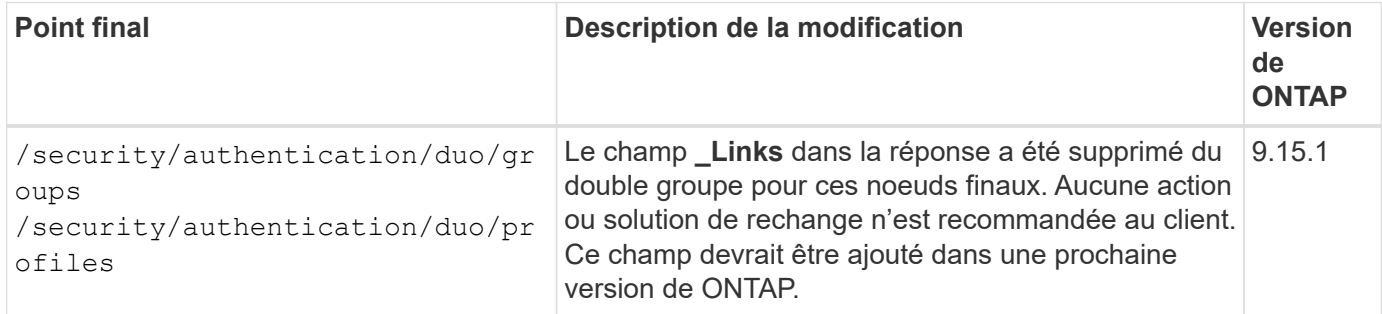

## **Erreurs dans la documentation de référence de l'API REST ONTAP**

Au fur et à mesure que NetApp améliore et met à jour l'API REST ONTAP, des erreurs peuvent parfois être introduites dans la documentation de référence en ligne. Ces erreurs peuvent créer du confusion lors de l'utilisation de l'API, mais généralement n'affectent pas ou ne perturbent pas votre logiciel d'automatisation ONTAP ou votre environnement.

Consultez la liste des erreurs dans le tableau ci-dessous. Vous pourrez ainsi mieux comprendre et naviguer dans la documentation de référence de l'API REST ONTAP. Chaque entrée inclut le point de terminaison de l'API applicable, une description de l'erreur et la version ONTAP qu'elle a été introduite.

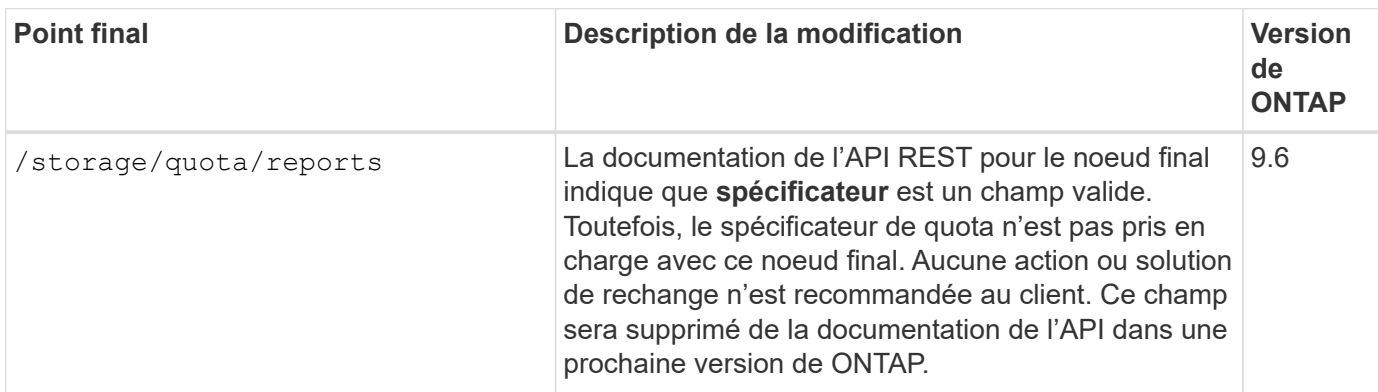

#### **Informations associées**

["Quelles sont les nouveautés de l'API REST de ONTAP"](#page-2-1)

#### **Informations sur le copyright**

Copyright © 2024 NetApp, Inc. Tous droits réservés. Imprimé aux États-Unis. Aucune partie de ce document protégé par copyright ne peut être reproduite sous quelque forme que ce soit ou selon quelque méthode que ce soit (graphique, électronique ou mécanique, notamment par photocopie, enregistrement ou stockage dans un système de récupération électronique) sans l'autorisation écrite préalable du détenteur du droit de copyright.

Les logiciels dérivés des éléments NetApp protégés par copyright sont soumis à la licence et à l'avis de nonresponsabilité suivants :

CE LOGICIEL EST FOURNI PAR NETAPP « EN L'ÉTAT » ET SANS GARANTIES EXPRESSES OU TACITES, Y COMPRIS LES GARANTIES TACITES DE QUALITÉ MARCHANDE ET D'ADÉQUATION À UN USAGE PARTICULIER, QUI SONT EXCLUES PAR LES PRÉSENTES. EN AUCUN CAS NETAPP NE SERA TENU POUR RESPONSABLE DE DOMMAGES DIRECTS, INDIRECTS, ACCESSOIRES, PARTICULIERS OU EXEMPLAIRES (Y COMPRIS L'ACHAT DE BIENS ET DE SERVICES DE SUBSTITUTION, LA PERTE DE JOUISSANCE, DE DONNÉES OU DE PROFITS, OU L'INTERRUPTION D'ACTIVITÉ), QUELLES QU'EN SOIENT LA CAUSE ET LA DOCTRINE DE RESPONSABILITÉ, QU'IL S'AGISSE DE RESPONSABILITÉ CONTRACTUELLE, STRICTE OU DÉLICTUELLE (Y COMPRIS LA NÉGLIGENCE OU AUTRE) DÉCOULANT DE L'UTILISATION DE CE LOGICIEL, MÊME SI LA SOCIÉTÉ A ÉTÉ INFORMÉE DE LA POSSIBILITÉ DE TELS DOMMAGES.

NetApp se réserve le droit de modifier les produits décrits dans le présent document à tout moment et sans préavis. NetApp décline toute responsabilité découlant de l'utilisation des produits décrits dans le présent document, sauf accord explicite écrit de NetApp. L'utilisation ou l'achat de ce produit ne concède pas de licence dans le cadre de droits de brevet, de droits de marque commerciale ou de tout autre droit de propriété intellectuelle de NetApp.

Le produit décrit dans ce manuel peut être protégé par un ou plusieurs brevets américains, étrangers ou par une demande en attente.

LÉGENDE DE RESTRICTION DES DROITS : L'utilisation, la duplication ou la divulgation par le gouvernement sont sujettes aux restrictions énoncées dans le sous-paragraphe (b)(3) de la clause Rights in Technical Data-Noncommercial Items du DFARS 252.227-7013 (février 2014) et du FAR 52.227-19 (décembre 2007).

Les données contenues dans les présentes se rapportent à un produit et/ou service commercial (tel que défini par la clause FAR 2.101). Il s'agit de données propriétaires de NetApp, Inc. Toutes les données techniques et tous les logiciels fournis par NetApp en vertu du présent Accord sont à caractère commercial et ont été exclusivement développés à l'aide de fonds privés. Le gouvernement des États-Unis dispose d'une licence limitée irrévocable, non exclusive, non cessible, non transférable et mondiale. Cette licence lui permet d'utiliser uniquement les données relatives au contrat du gouvernement des États-Unis d'après lequel les données lui ont été fournies ou celles qui sont nécessaires à son exécution. Sauf dispositions contraires énoncées dans les présentes, l'utilisation, la divulgation, la reproduction, la modification, l'exécution, l'affichage des données sont interdits sans avoir obtenu le consentement écrit préalable de NetApp, Inc. Les droits de licences du Département de la Défense du gouvernement des États-Unis se limitent aux droits identifiés par la clause 252.227-7015(b) du DFARS (février 2014).

#### **Informations sur les marques commerciales**

NETAPP, le logo NETAPP et les marques citées sur le site<http://www.netapp.com/TM>sont des marques déposées ou des marques commerciales de NetApp, Inc. Les autres noms de marques et de produits sont des marques commerciales de leurs propriétaires respectifs.